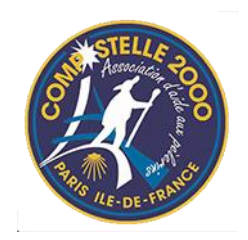

## **INSCRIPTION et PAIEMENT EN LIGNE**

## **Mode d'Emploi**

## *Préambule* :

Tout d'abord un très grand merci de nous faire confiance en accédant au paiement en ligne. Pour votre sécurité et la nôtre, nous avons opté pour cette transaction le service PAYASSOCIATION, développé par le Crédit Mutuel.

Durant toute cette transaction, vous êtes dans un environnement sécurisé géré par le Crédit Mutuel.

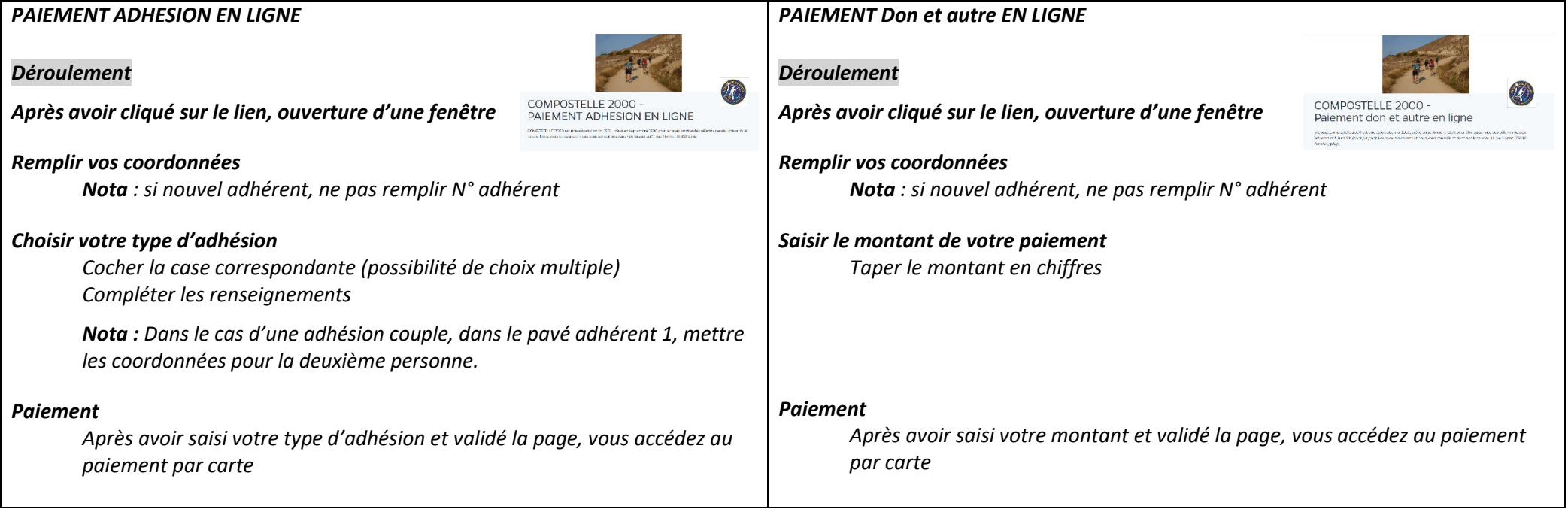